## **SIEMENS** SIMATIC PCS 7 CPU 410-5H **6ES74105HX080AB0**

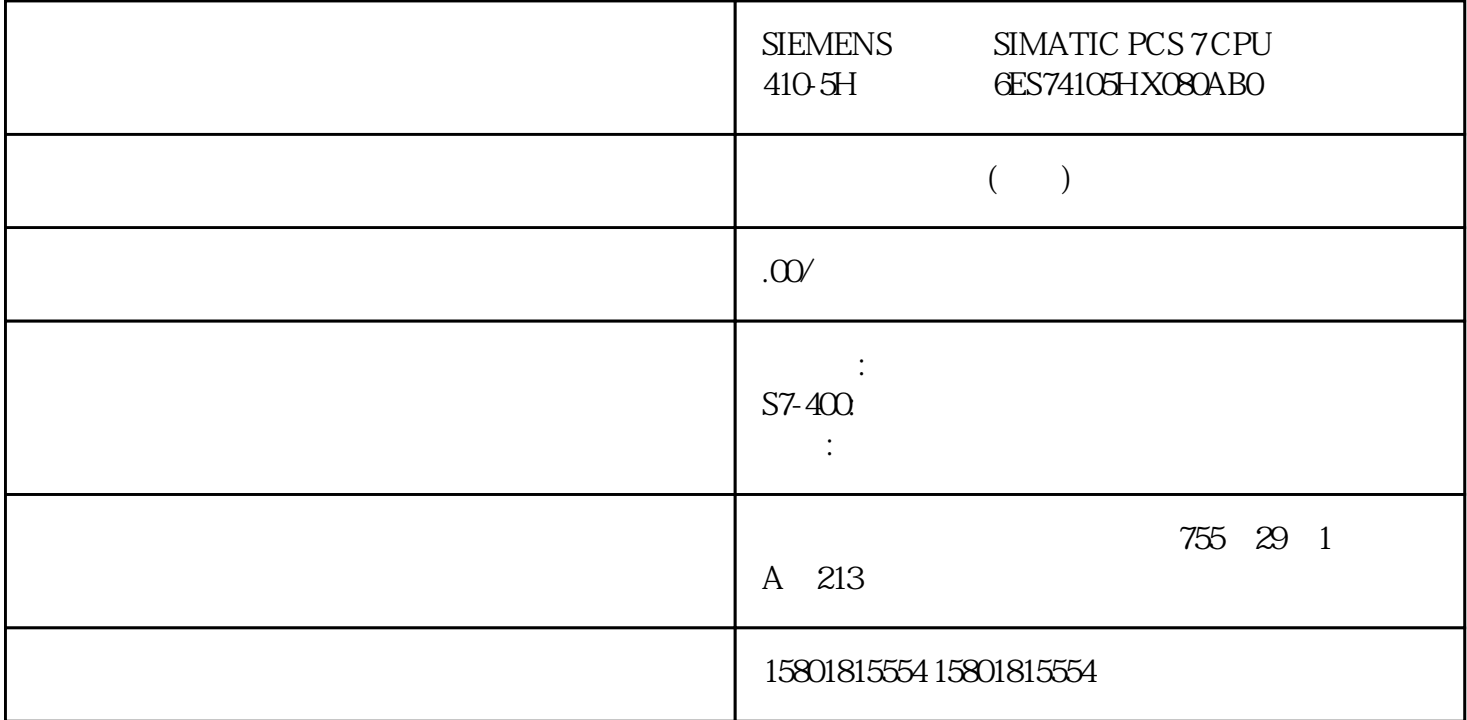

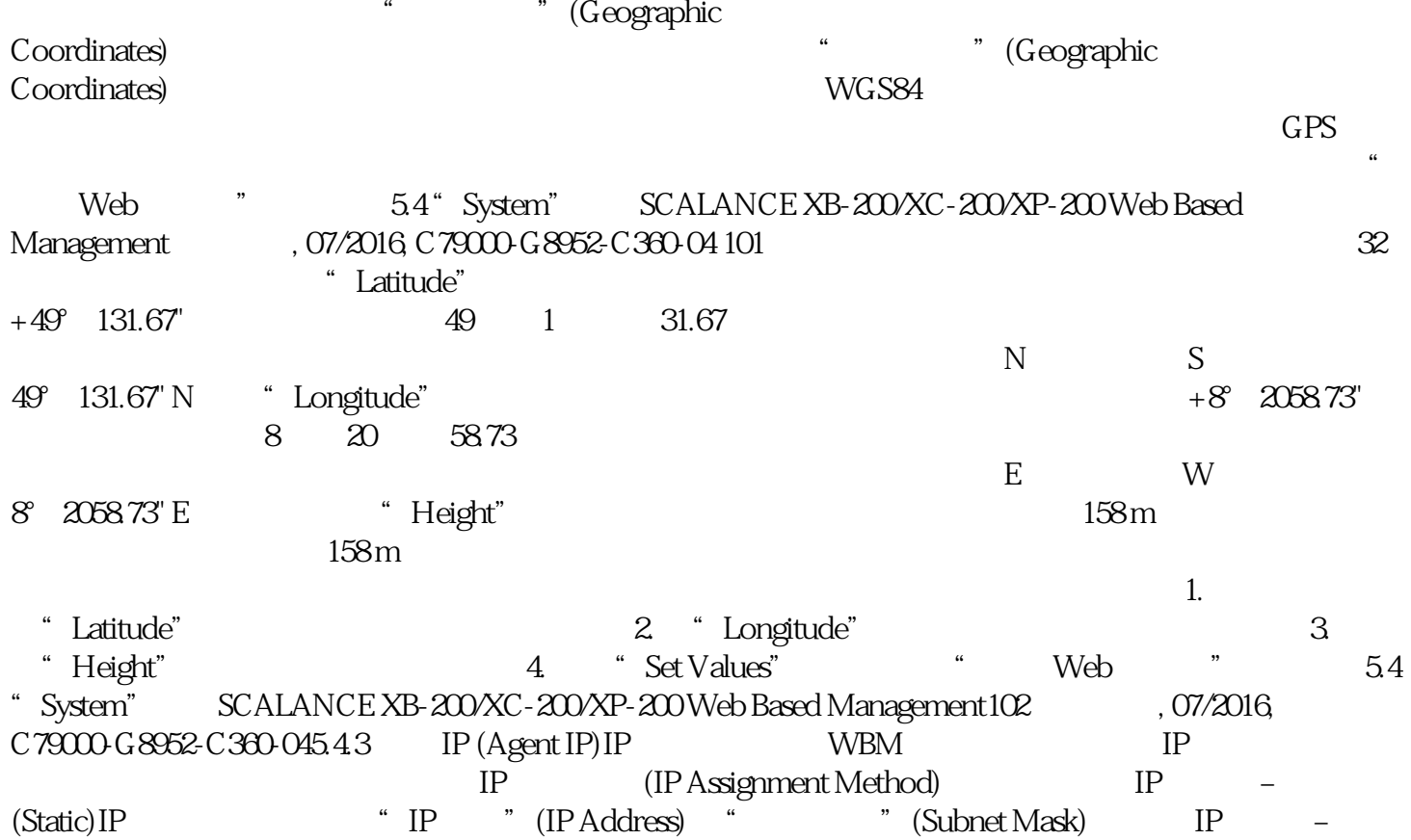

(DHCP) (Dynamic (DHCP) DHCP IP IP (IP Address) IP " (Set Values) IP Internet Letternet in the set of the internet control internet in the internet control internet in the internet (Subnet Mask)<br>System" SCALANCE XB-200/XC-200/XP-200 Web Based Management , 07/2016 SCALANCE XB-200/XC-200/XP-200 Web Based Management , 07/2016, C79000-G8952-C360-04 103 (Default gateway) IP地址,以便可以与其它子网内的设备(如诊断站、电子邮件服务器)进行通信。● 代理 VLAN ID (Agent VLAN ID)  $VLANID$  VLAN  $VLAN$   $VLAN$   $RQ.1D$  $2 > VLAN >$  "(Layer 2 > VLAN > General) " VLAN ID" (agent VLAN ID) PC VLAN ID" (agent VLANID) "MAC " "(MAC Address) MAC  $MAC$  1. IP  $2$ VLAN ID" (Agent VLAN ID) VLAN ID 3. <sup>#</sup> " (Set Values) 重启 (Restart)复位为默认设置在此菜单中,有一个可用来重新启动设备的按钮,以及用于复 (Restart) of the contract of the example of the example of the example of the example of the example of the example of the example of the example of the example of the example of the example of the example of the example o  $CLI$  $\blacksquare$  Trial" WBM 页面上的"设置值"(Set values) 按钮后才会在设备上生效。● 如果设备在"自动保存"(Automatic Save)  $\sim$  5.4 "System" SCALANCE XB-200/XC-200/XP-200 Web Based Management , 07/2016, C79000-G8952-C360-04 105 Primary SetupTool DHCP IP Primary Setup Tool DHCP  $\text{Web}$  " $\text{Web}$  " $\text{54}$ "System"菜单SCALANCE XB-200/XC-200/XP-200 Web Based Management106 配置手册, 07/2016,  $C79000-68952-0360-04$  (Restart)  $IP$ (Restore Factory Defaults and Restart) PROFINET (PROFINET Defaults) PROFINET EXAMPLE THE SECOND SECOND ASSESSMENT WE GET A SECOND ASSESSMENT WAS ARRESTED FOR A SECOND FOR THE SECOND SECOND SECOND SECOND SECOND SECOND SECOND SECOND SECOND SECOND SECOND SECOND SECOND SECOND SECOND SECOND SEC PROFINET EtherNet/IP (EtherNet/IP Oefaults)  $\emph{Et}$ her $\emph{Net}$ l $\emph{P}$ EtherNet/IP (Industrial Ethernet Defaults)  $\hbox{Config}$ 此文件包含启动组态。此外,该设备还包含用户的定义。密码存储在"用户"(Users)文件中。ConfigPack  $LSYS$   $ZIP$   $OSS$ debug that Siemens the Siemens that we have started the set of the set of the set of the set of the set of the Siemens支持且不会带来安全风险。EDS 电子数据表 (EDS)电子数据表用于描述 EtherNet/IP

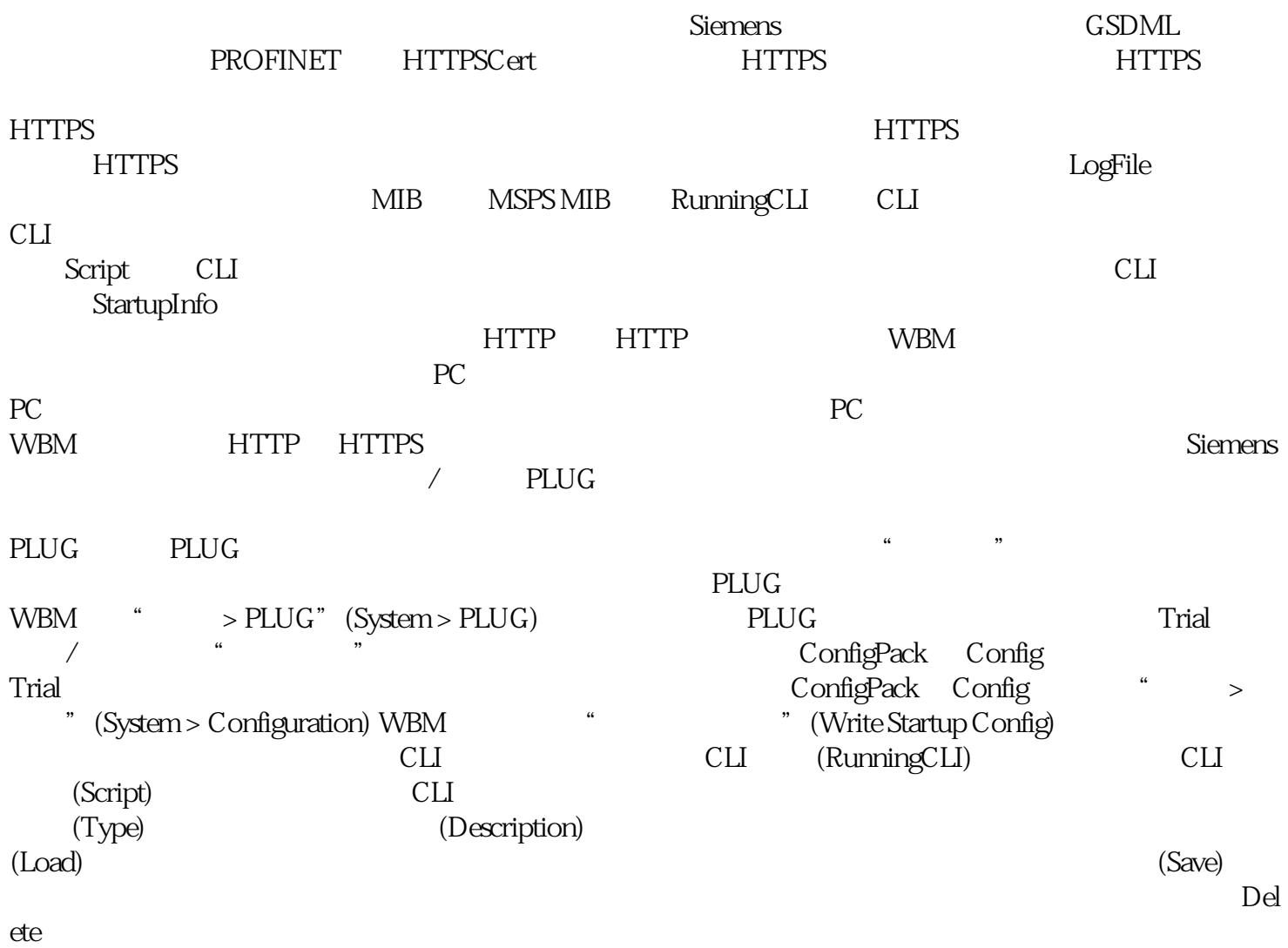

Internet